# Zentrale Icons

#### [Hauptseite](https://onlinehilfen.ra-micro.de/index.php/Hauptseite) > [Vorlagen](https://onlinehilfen.ra-micro.de/index.php/Vorlagen) > [Zentrale Icons](https://onlinehilfen.ra-micro.de)

#### **DIESE SEITE WIRD NUR VOM ADMIN BEARBEITET!**

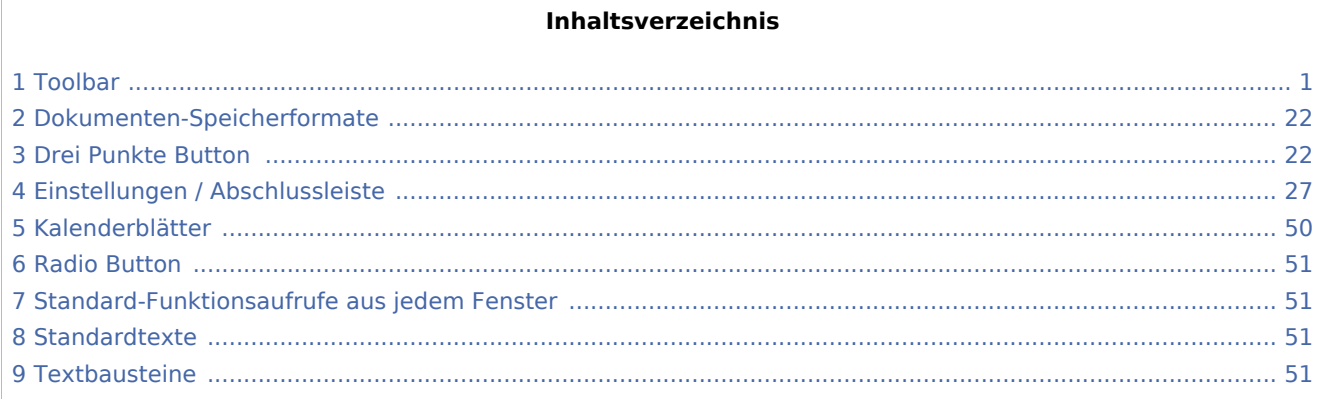

## <span id="page-0-0"></span>Toolbar

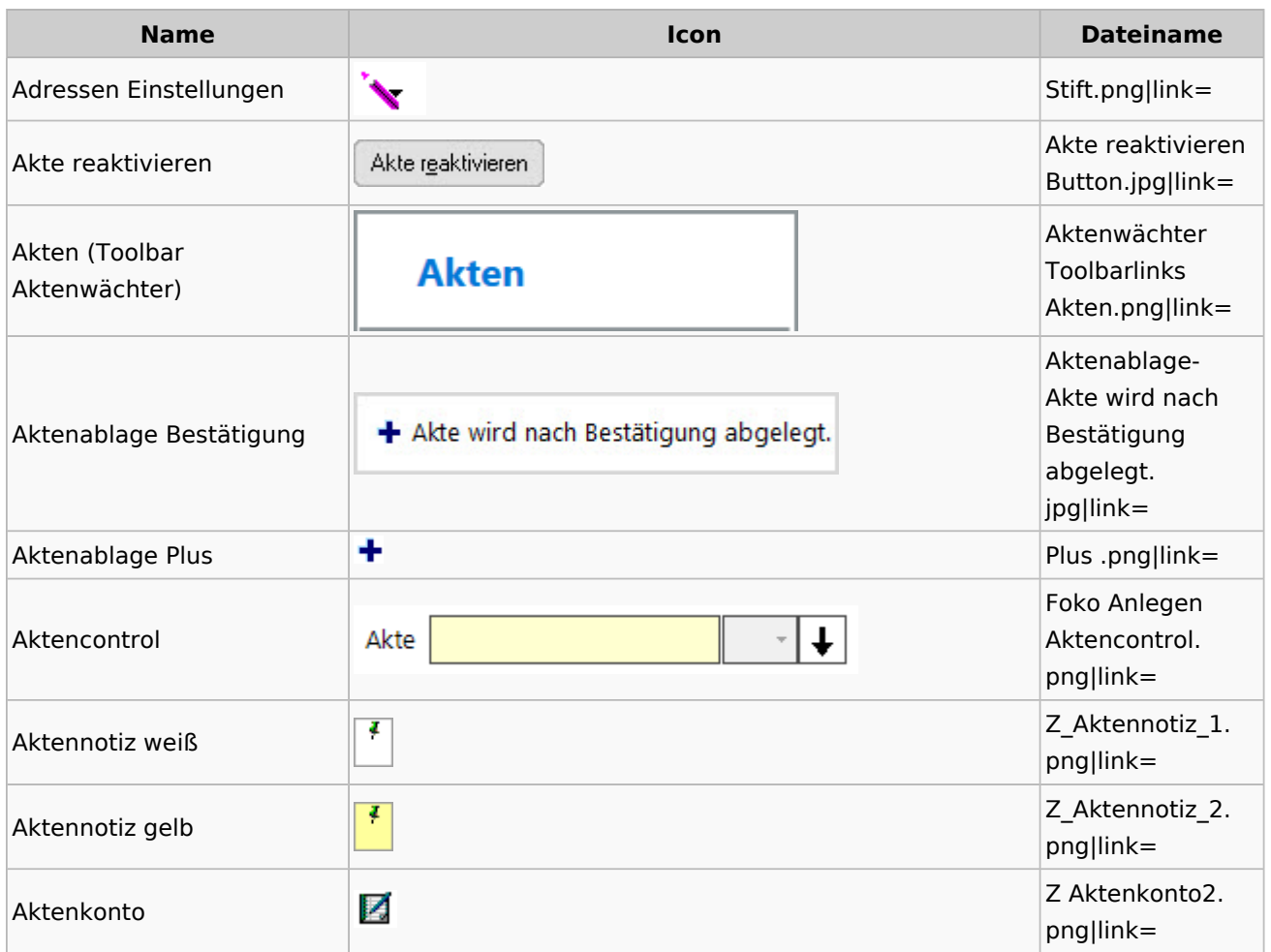

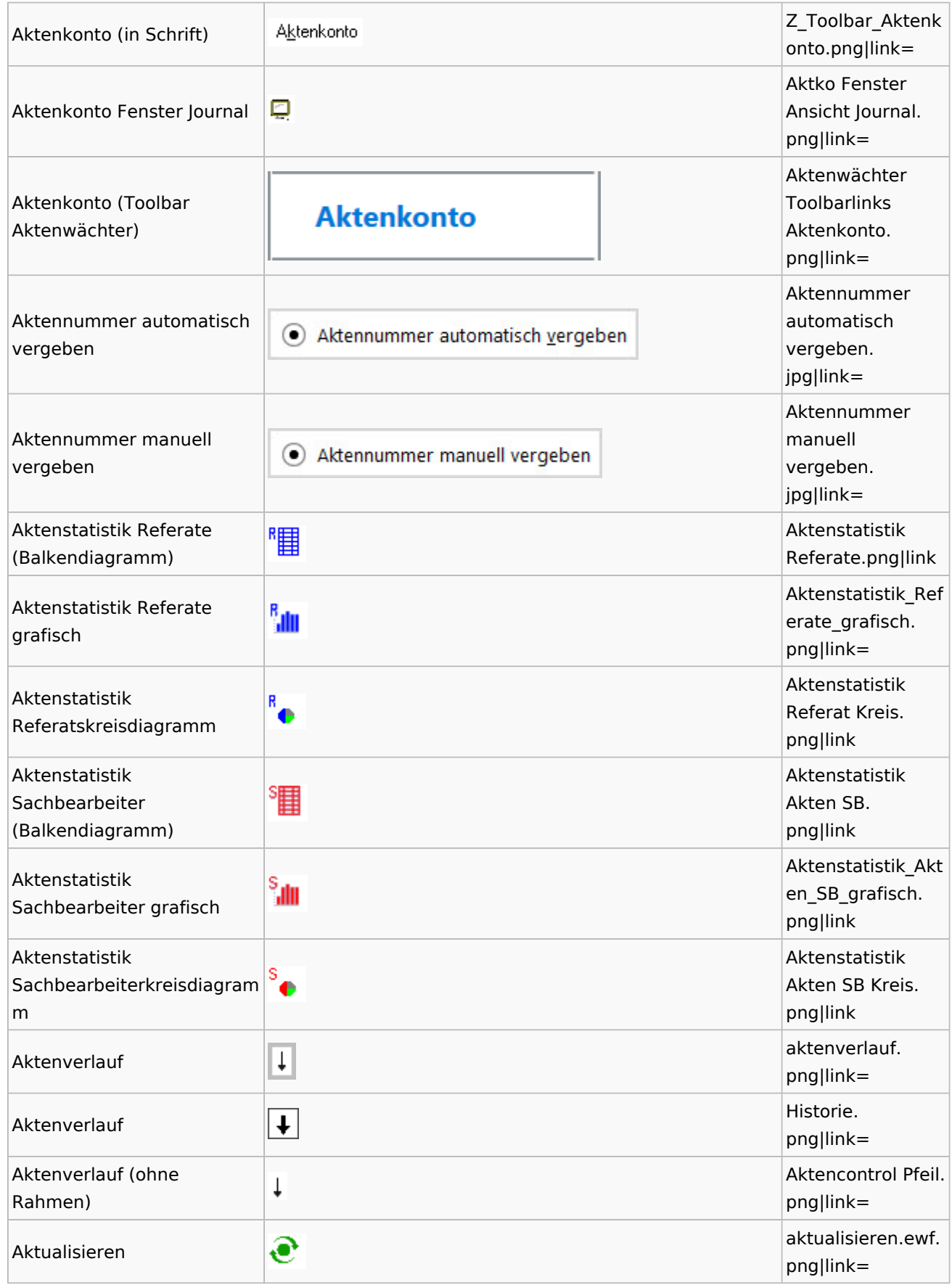

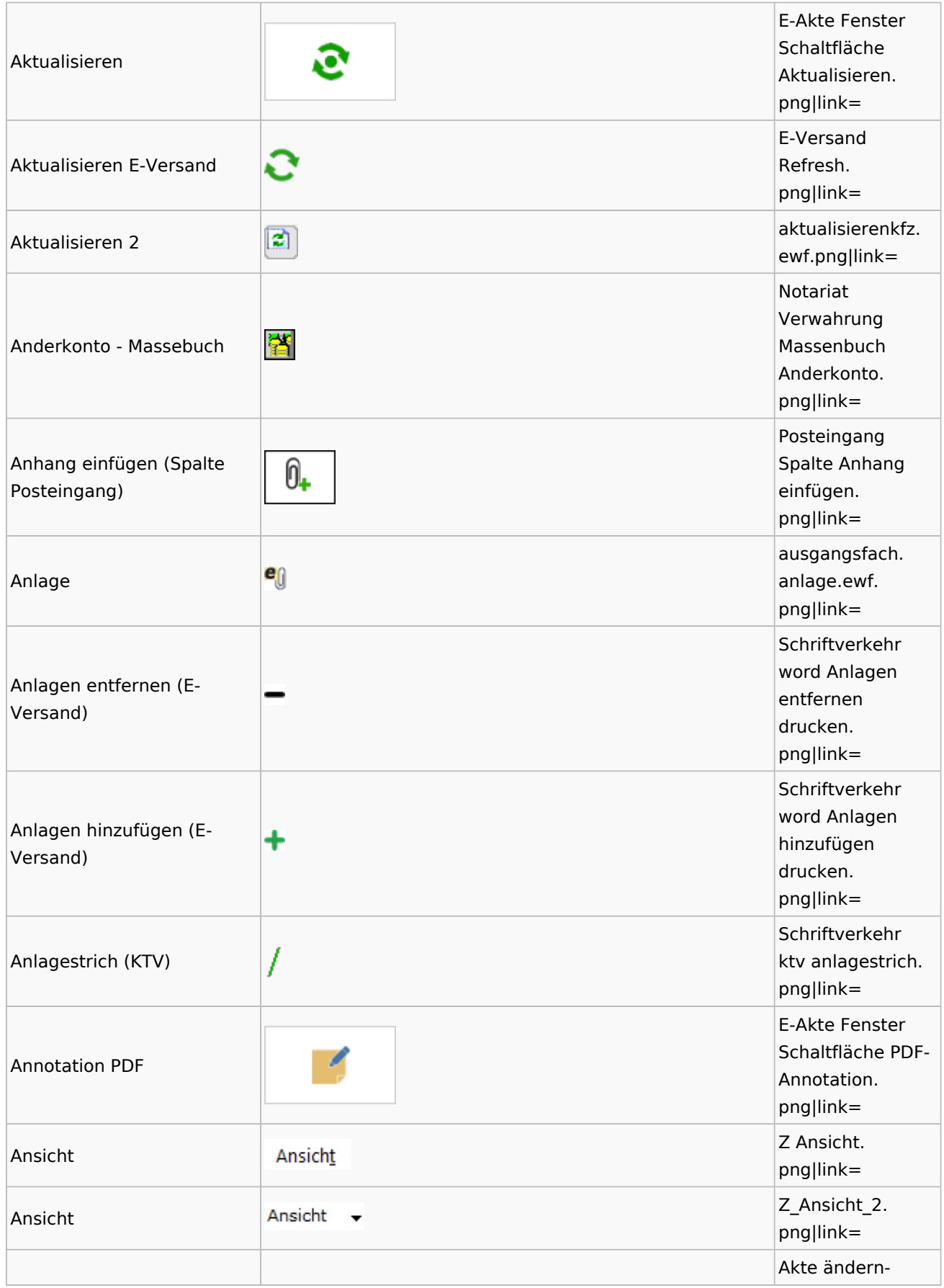

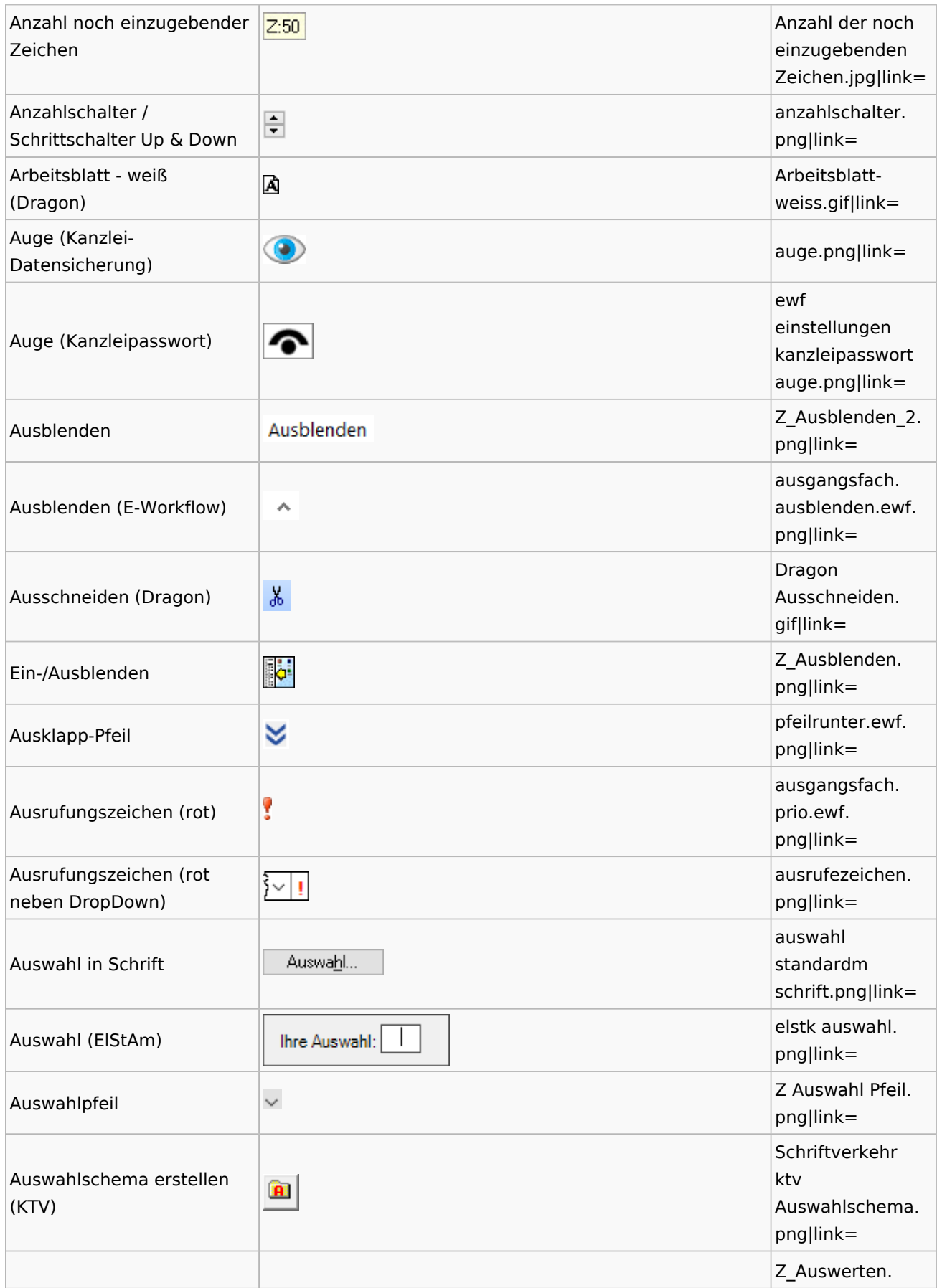

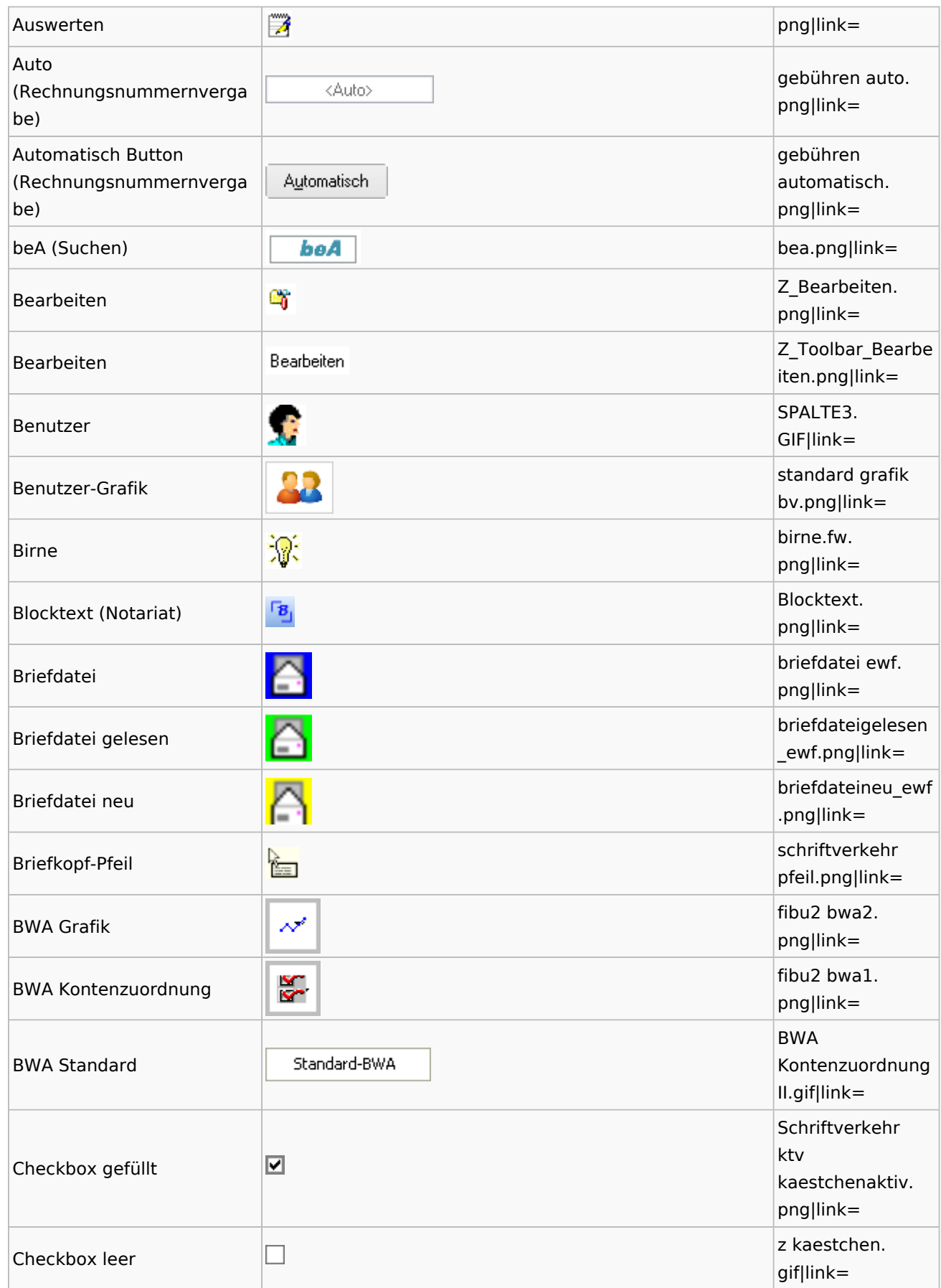

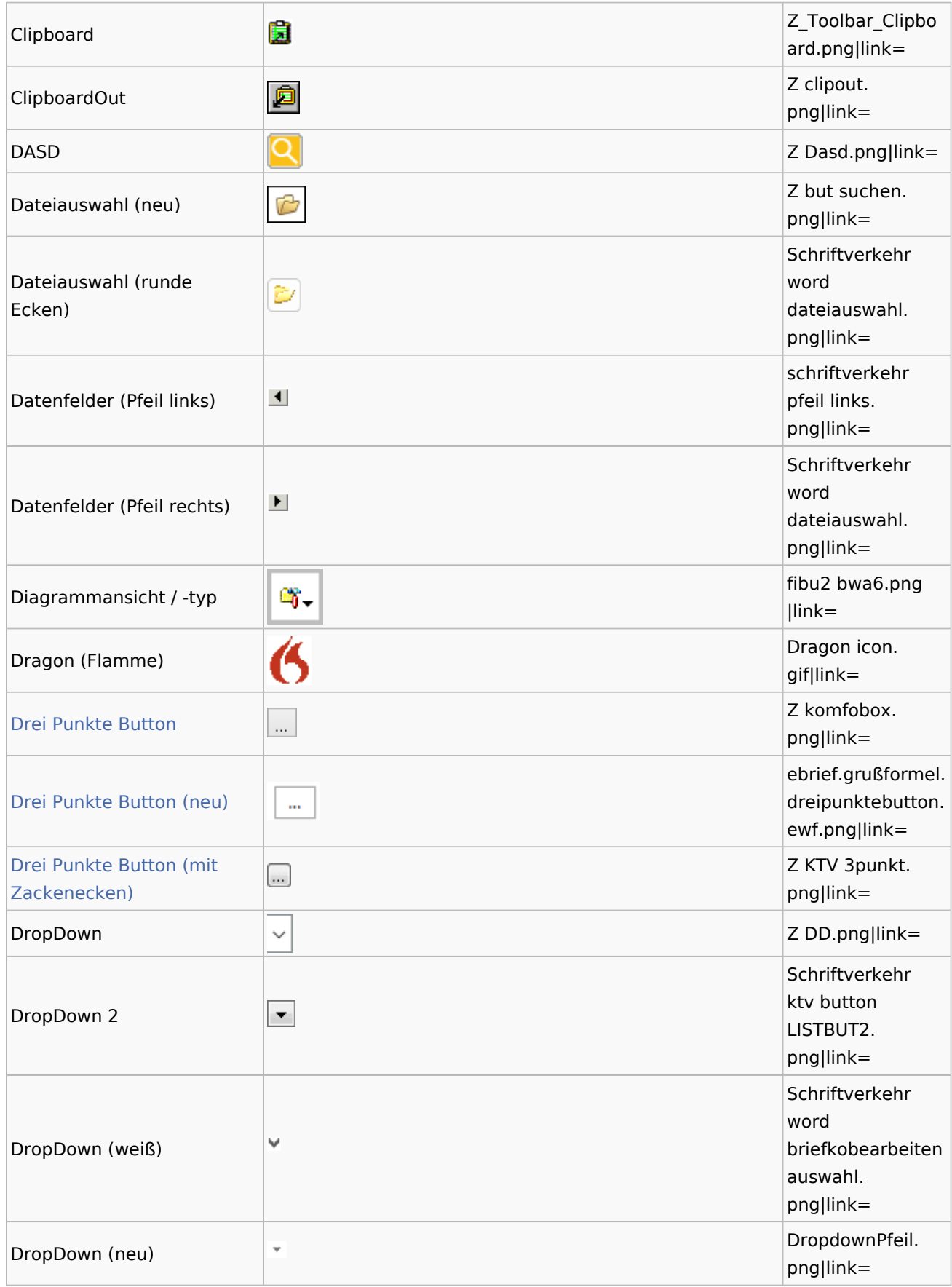

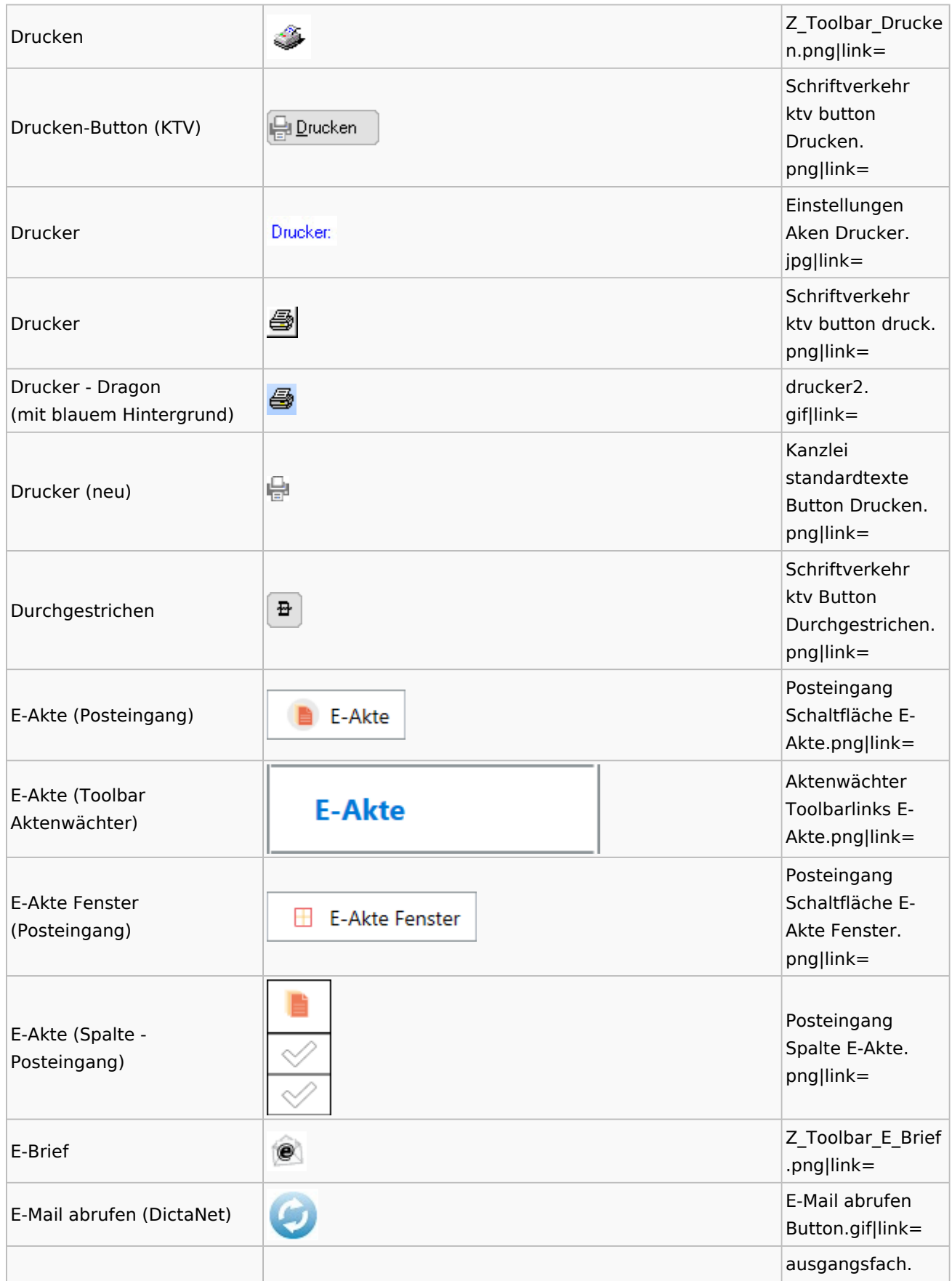

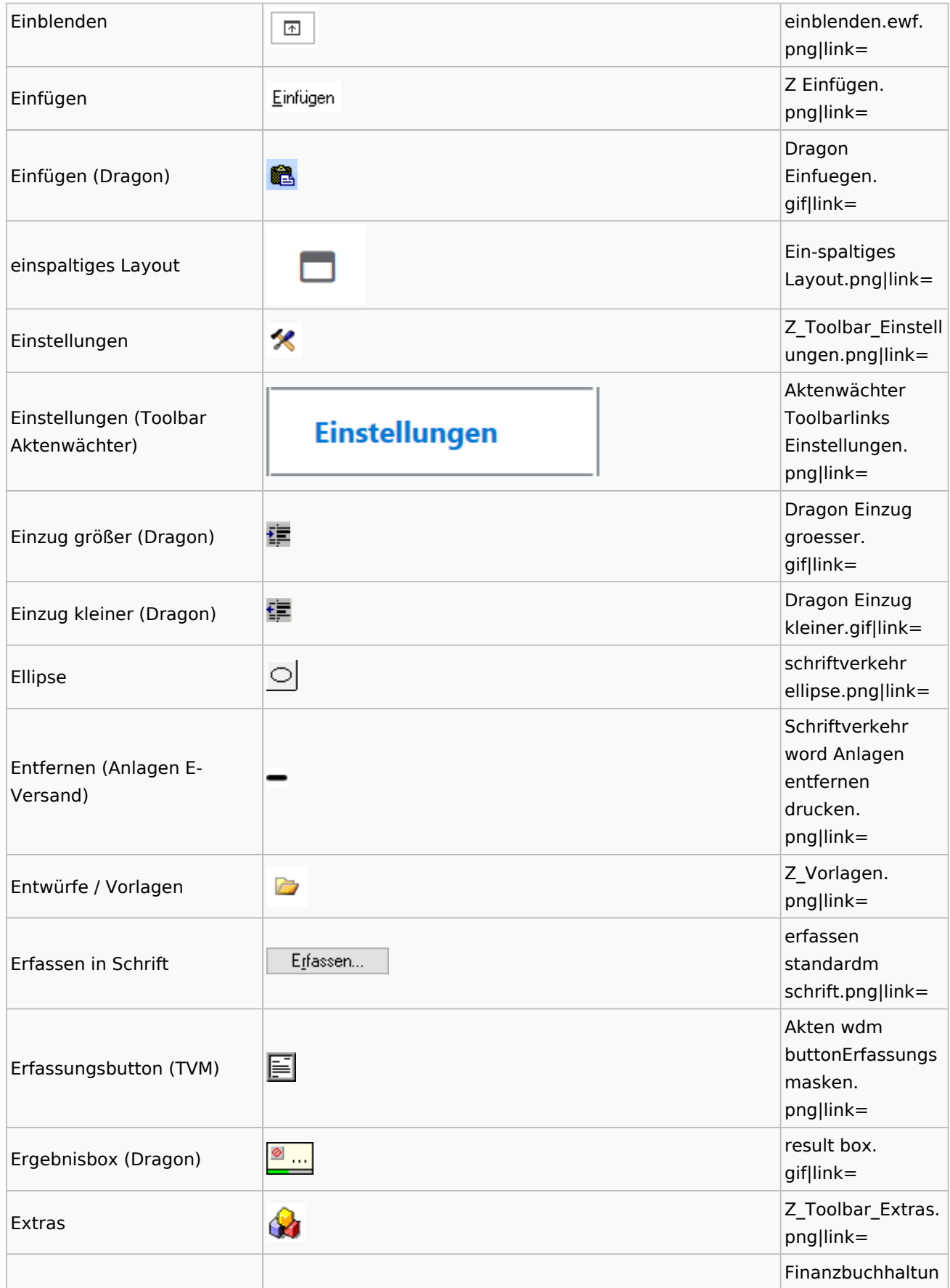

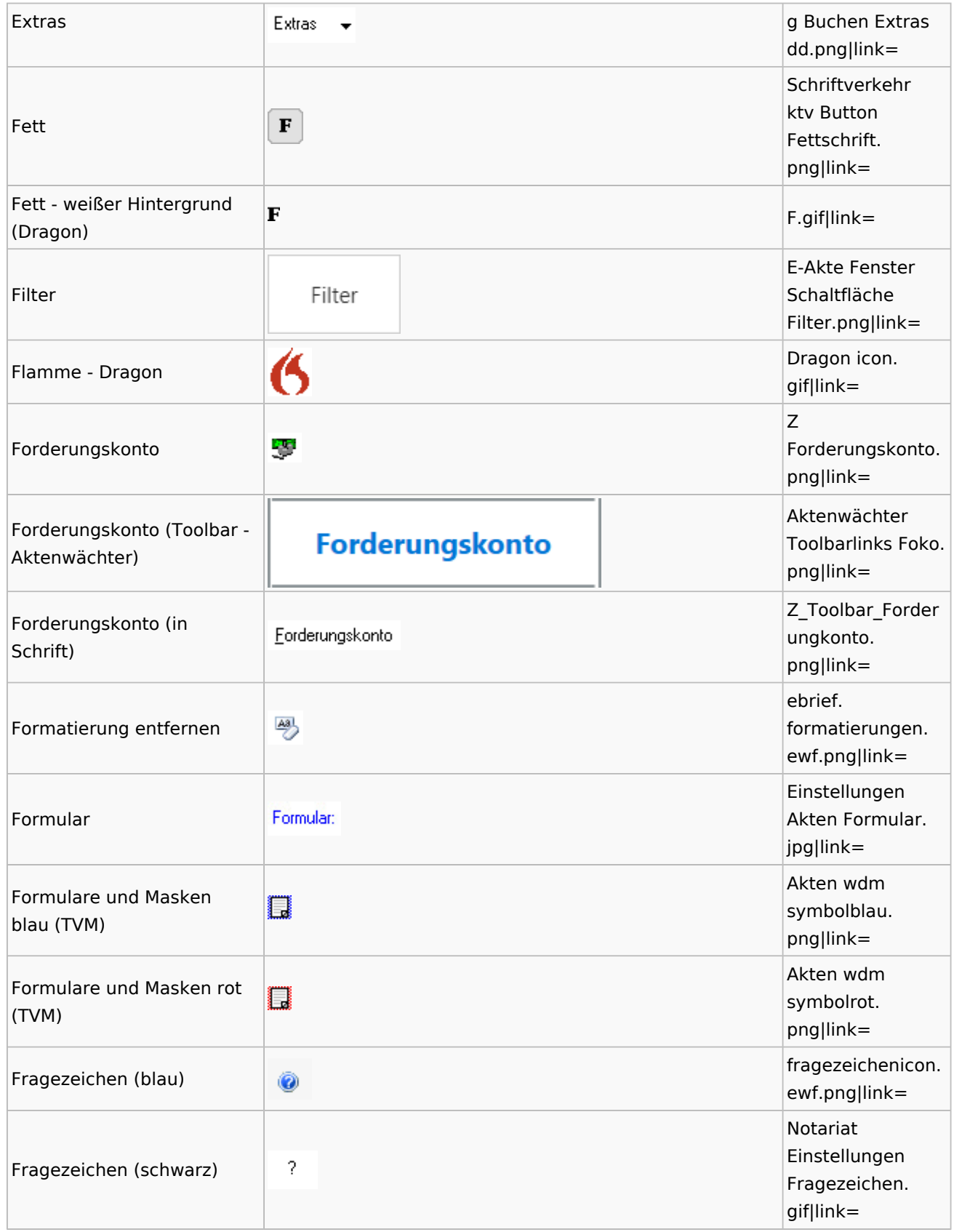

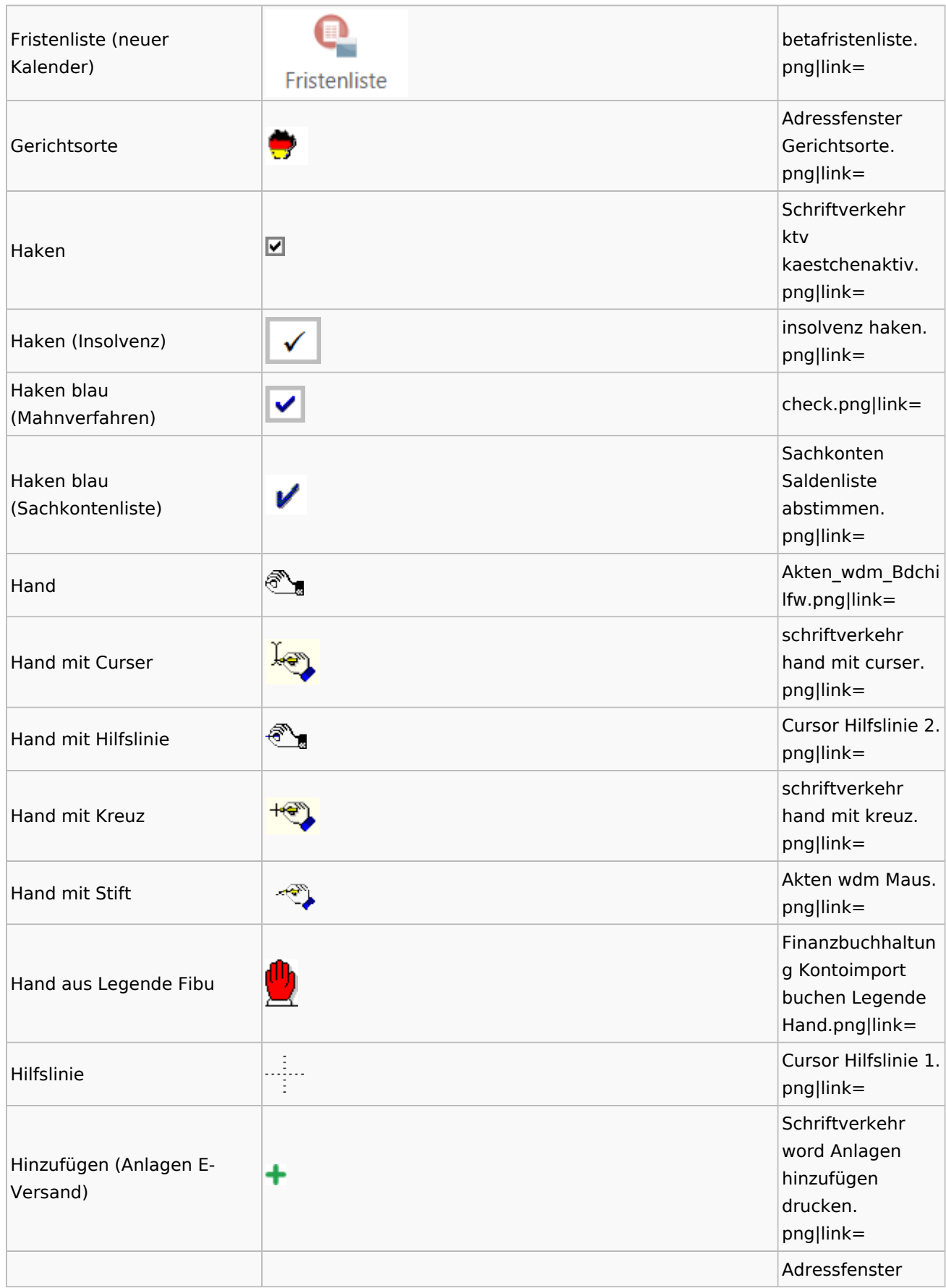

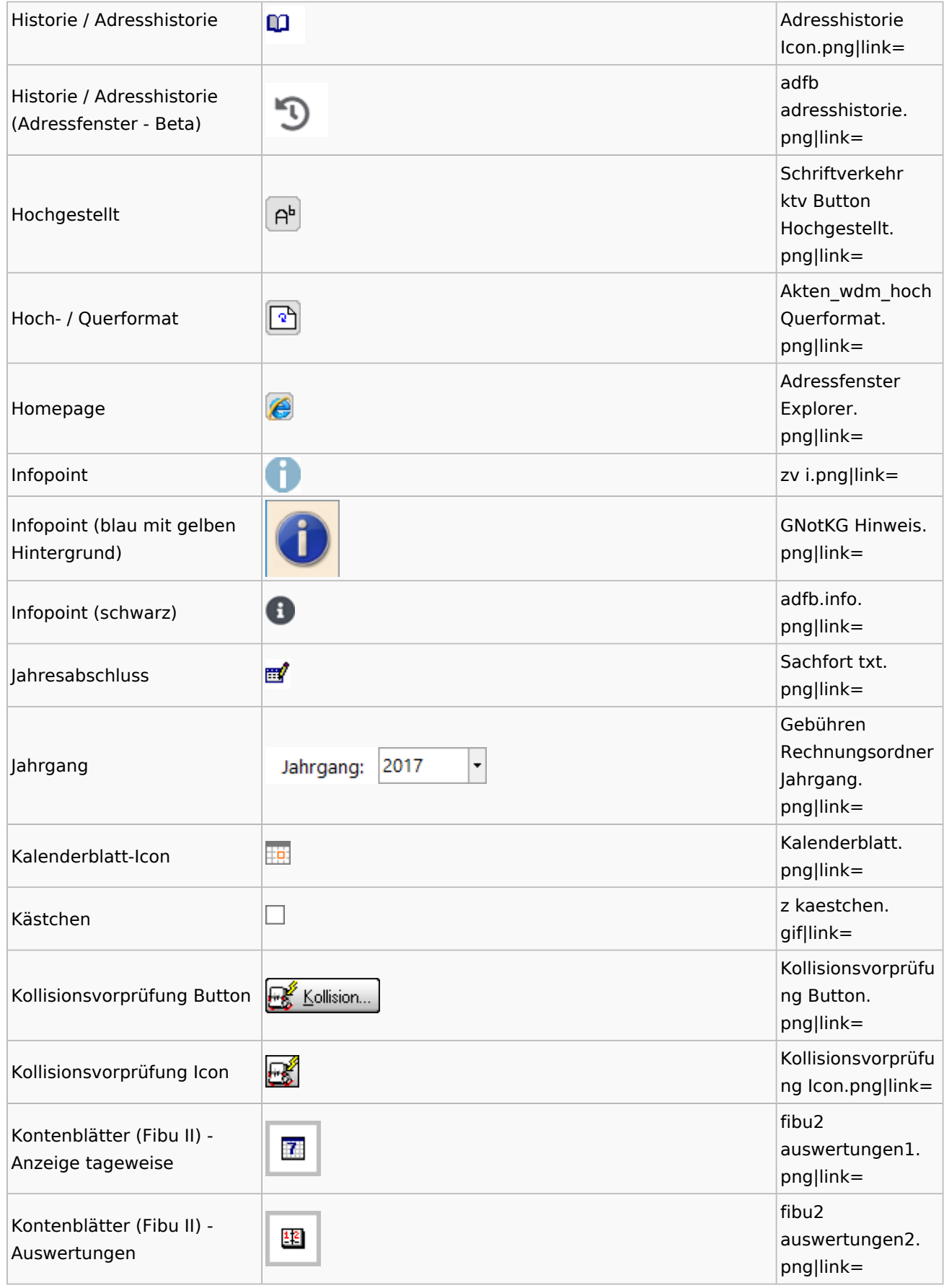

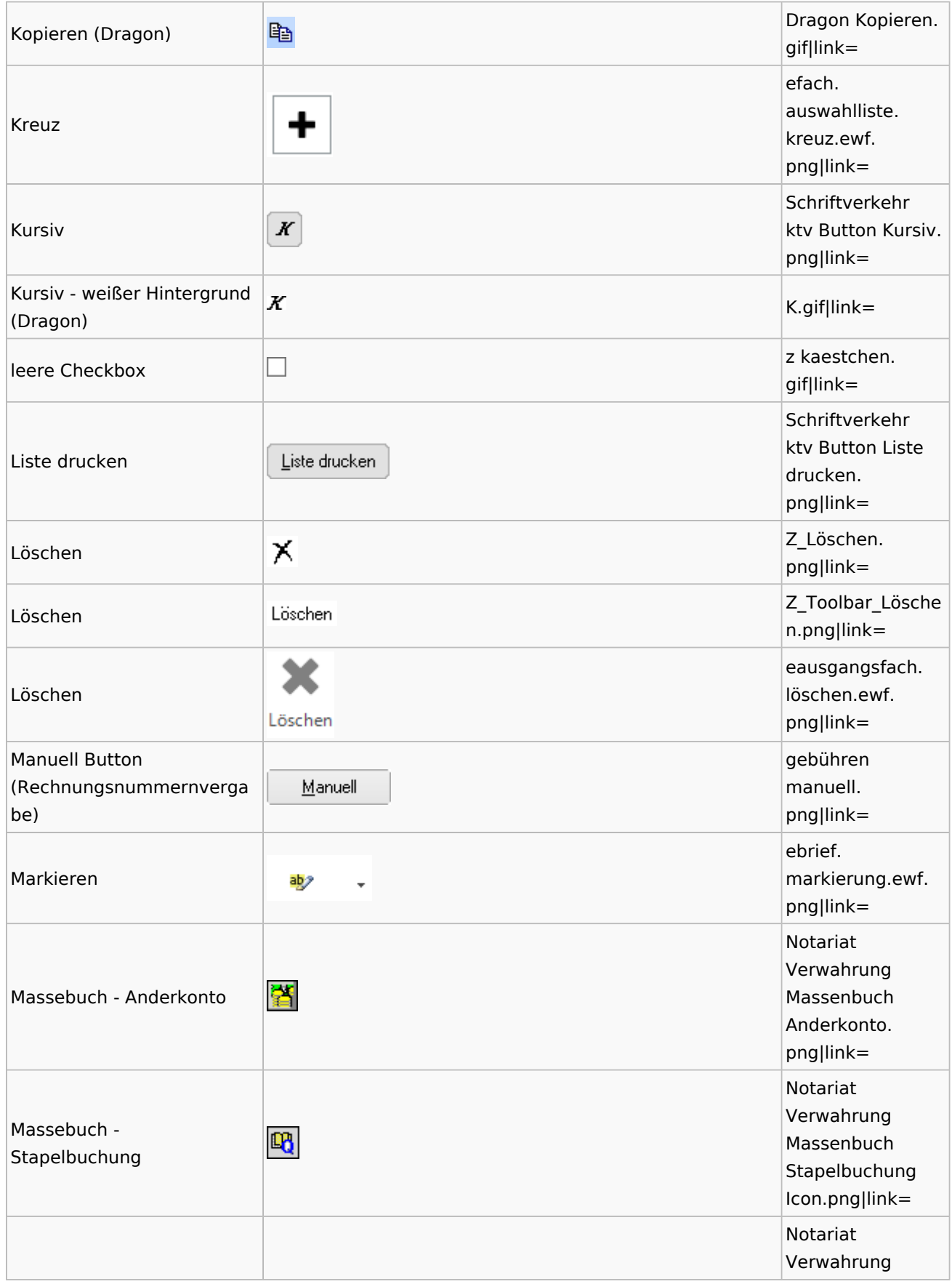

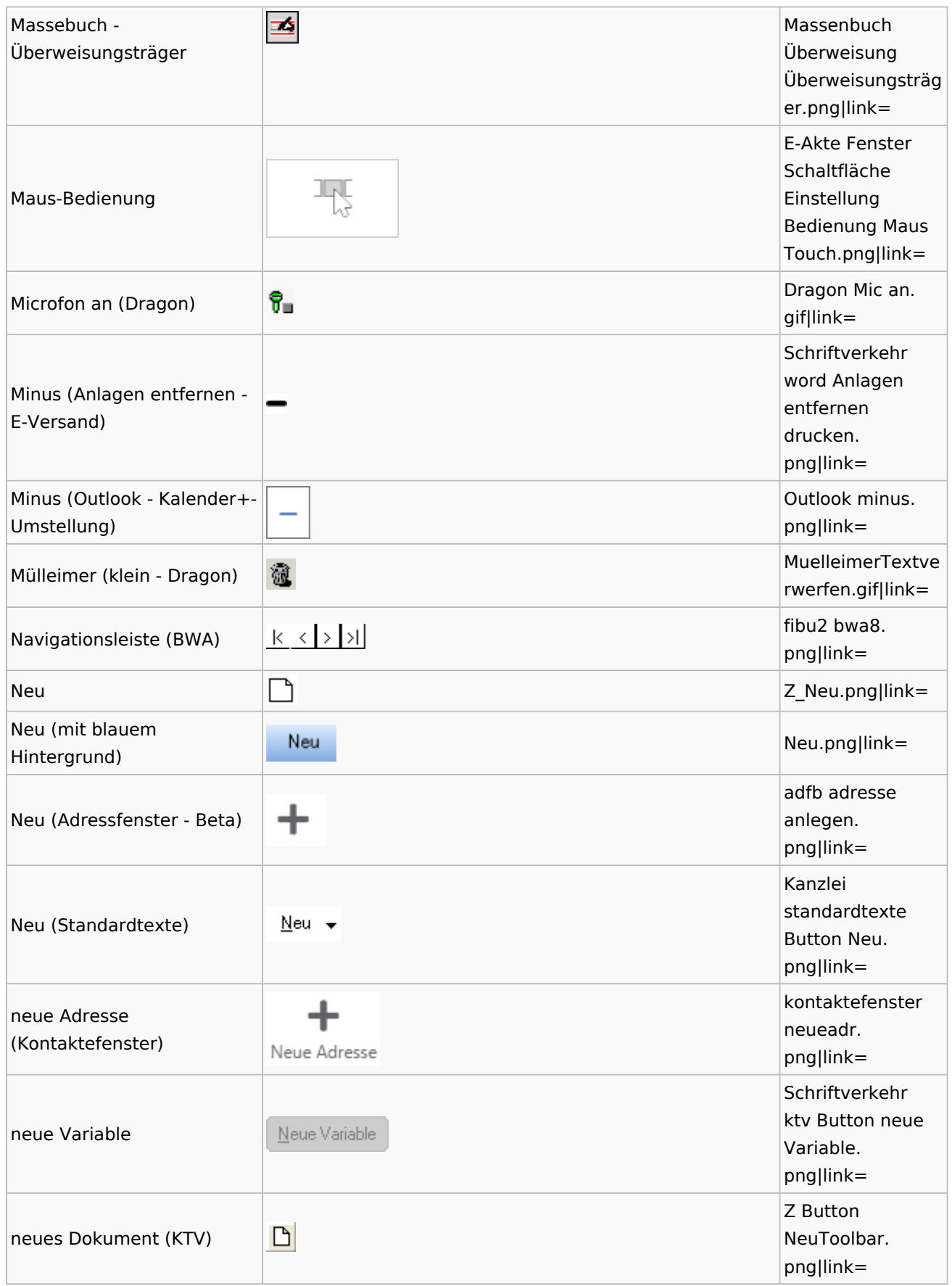

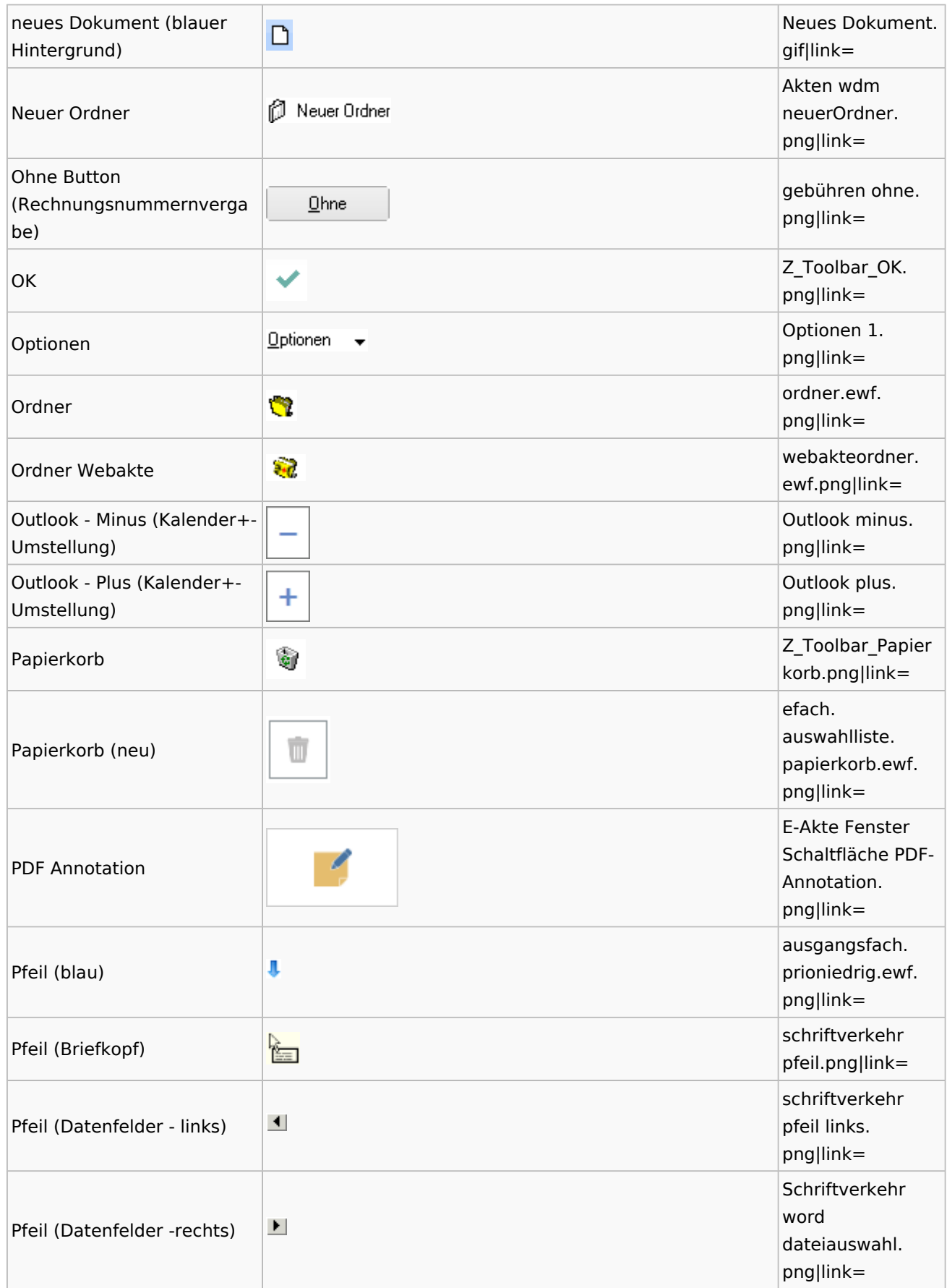

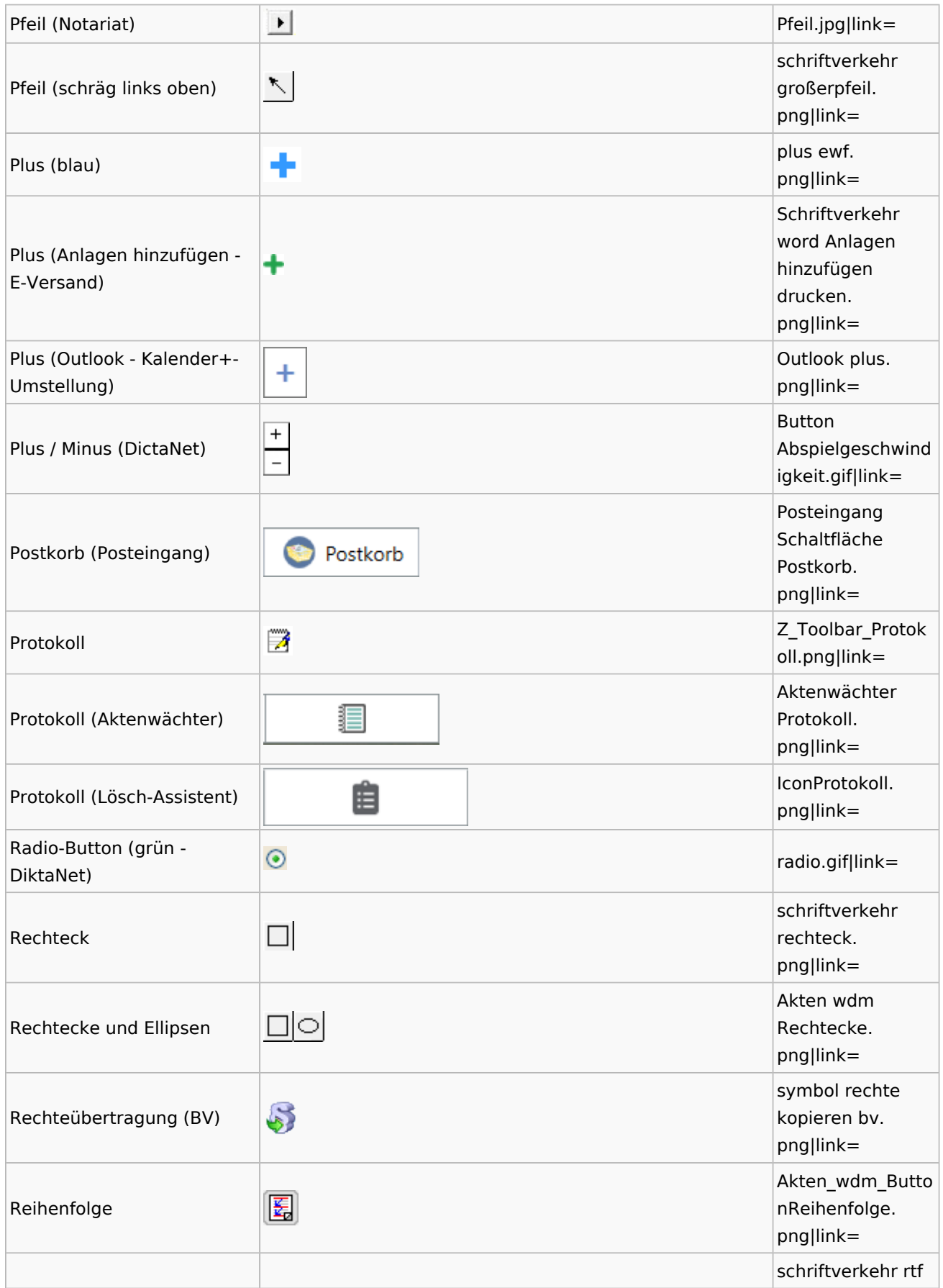

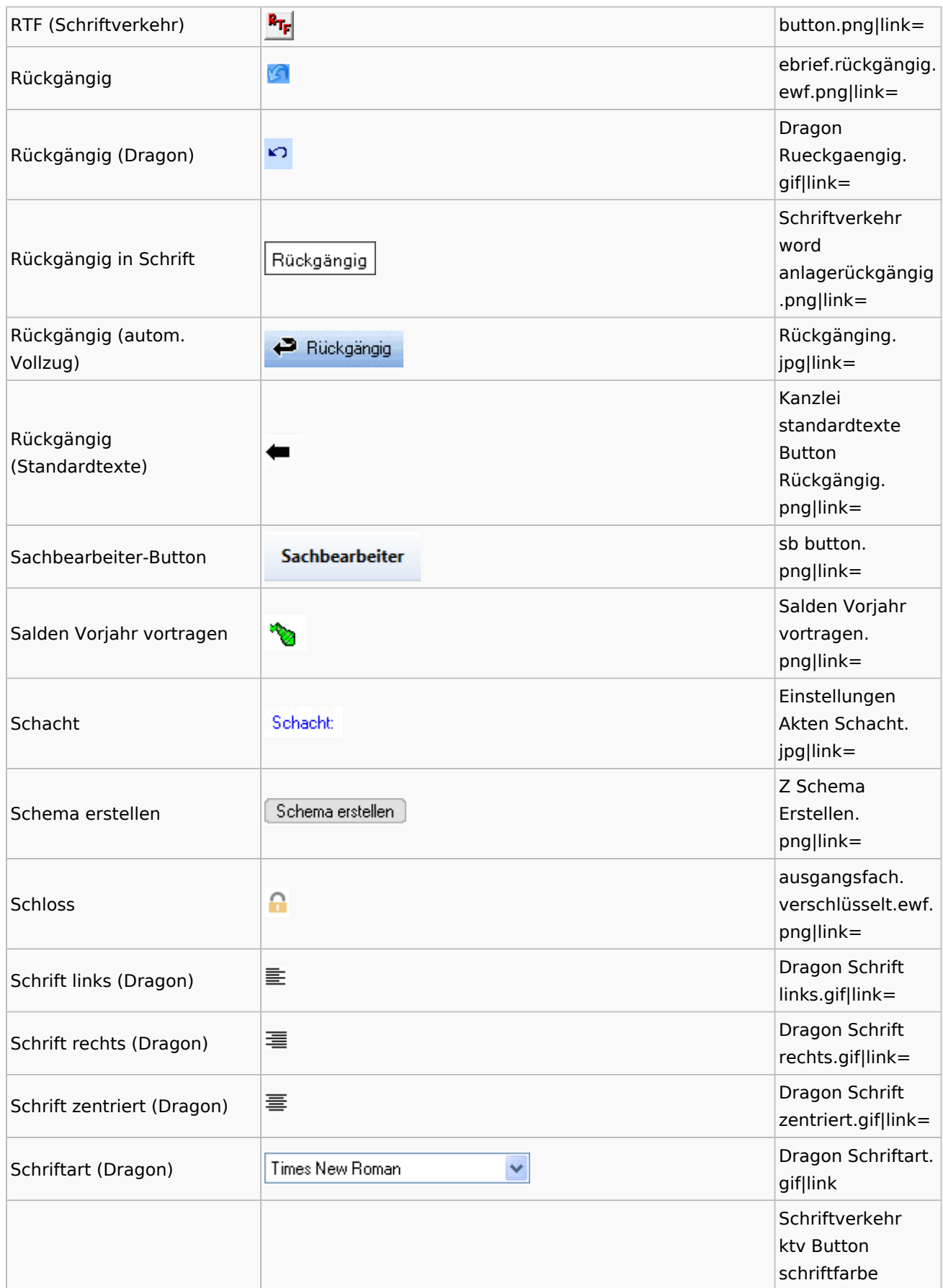

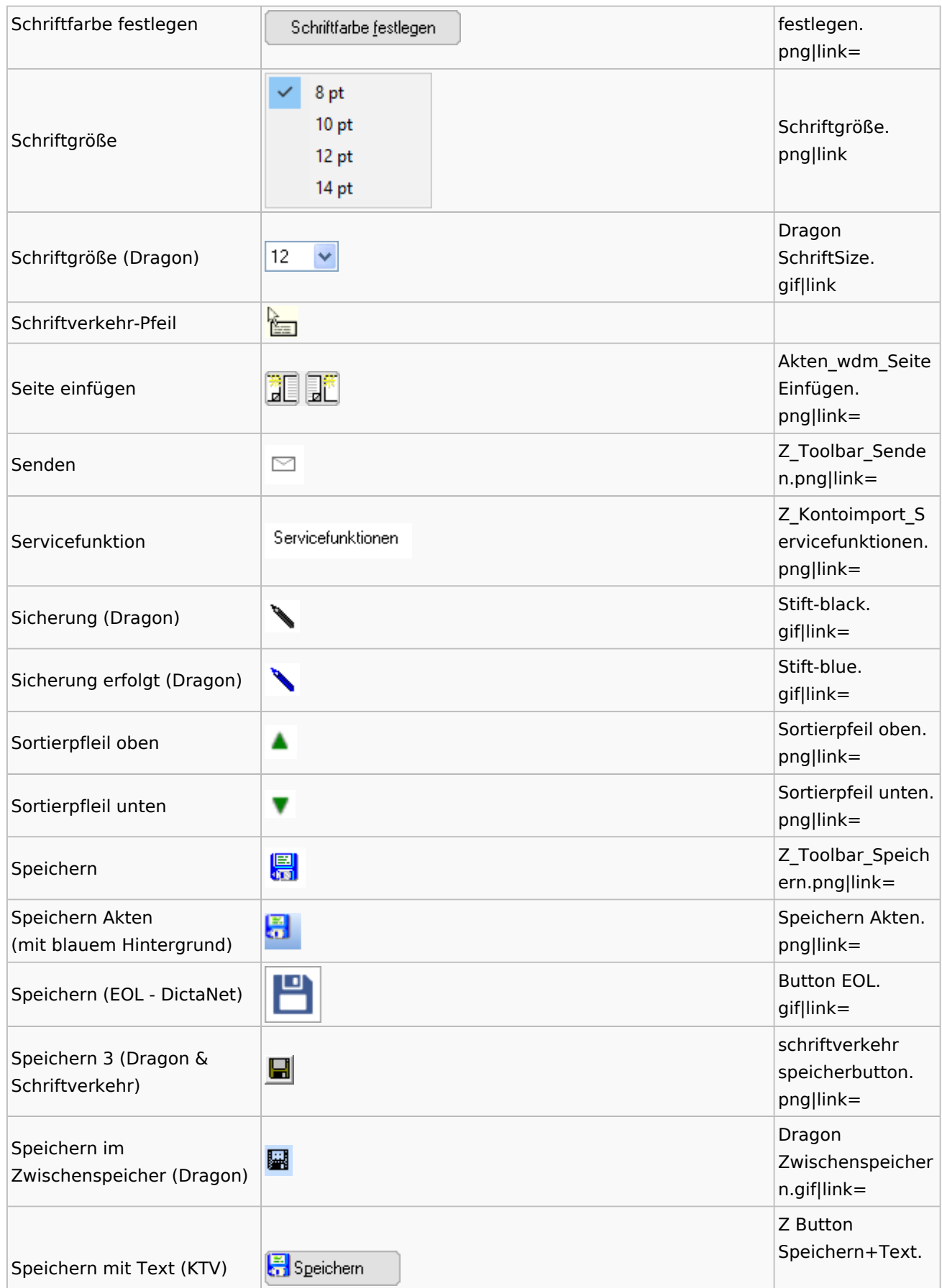

![](_page_17_Picture_176.jpeg)

![](_page_18_Picture_185.jpeg)

![](_page_19_Picture_193.jpeg)

![](_page_20_Picture_186.jpeg)

![](_page_21_Picture_138.jpeg)

# <span id="page-21-0"></span>Dokumenten-Speicherformate

![](_page_21_Picture_139.jpeg)

## <span id="page-21-1"></span>Drei Punkte Button

![](_page_21_Picture_140.jpeg)

![](_page_22_Picture_63.jpeg)

![](_page_23_Picture_90.jpeg)

![](_page_24_Picture_123.jpeg)

![](_page_25_Figure_2.jpeg)

Zentrale Icons

![](_page_26_Figure_2.jpeg)

# <span id="page-26-0"></span>Einstellungen / Abschlussleiste

![](_page_26_Picture_129.jpeg)

![](_page_27_Picture_180.jpeg)

![](_page_28_Picture_171.jpeg)

![](_page_29_Picture_180.jpeg)

![](_page_30_Picture_176.jpeg)

![](_page_31_Picture_171.jpeg)

![](_page_32_Picture_179.jpeg)

![](_page_33_Picture_171.jpeg)

![](_page_34_Picture_170.jpeg)

![](_page_35_Picture_170.jpeg)

![](_page_36_Picture_168.jpeg)

![](_page_37_Picture_175.jpeg)

![](_page_38_Picture_170.jpeg)

![](_page_39_Picture_174.jpeg)

![](_page_40_Picture_176.jpeg)

![](_page_41_Picture_179.jpeg)

![](_page_42_Picture_176.jpeg)

![](_page_43_Picture_177.jpeg)

![](_page_44_Picture_183.jpeg)

![](_page_45_Picture_169.jpeg)

![](_page_46_Picture_167.jpeg)

![](_page_47_Picture_174.jpeg)

![](_page_48_Picture_171.jpeg)

![](_page_49_Picture_146.jpeg)

# <span id="page-49-0"></span>Kalenderblätter

![](_page_49_Picture_147.jpeg)

![](_page_50_Picture_118.jpeg)

### <span id="page-50-0"></span>Radio Button

![](_page_50_Picture_119.jpeg)

## <span id="page-50-1"></span>Standard-Funktionsaufrufe aus jedem Fenster

![](_page_50_Picture_120.jpeg)

## <span id="page-50-2"></span>[Standardtexte](https://onlinehilfen.ra-micro.de/index.php/Spezielle_Fenster-Icon#Standardtexte)

### <span id="page-50-3"></span>**[Textbausteine](https://onlinehilfen.ra-micro.de/index.php/Spezielle_Fenster-Icon#Textbausteine)**